# **04-222r1 SAS-1.1 More phy test patterns 29 October 2004**

To: T10 Technical Committee From: Rob Elliott, HP (elliott@hp.com) and Steve Fairchild, HP (steve.fairchild@hp.com) Date: 29 October 2004 Subject: 04-222r1 SAS-1.1 More phy test patterns

#### **Revision history**

Revision 0 (8 July 2004) First revision, proposing a mode page to generate an arbitrary 8 character pattern. Revision 1 (29 October 2004) Changed to be based on the diagnostic page defined by 04-181r2 and included in sas1r06. Limited the pattern to 4 characters (one dword). Add PRBS-7 predefined pattern.

## **Related documents**

04-181r2 SAS-1.1 Phy Test Functions diagnostic page (Mark Evans, Maxtor) sas1r06 - Serial Attached SCSI 1.1 revision 6

# **Overview**

Additional phy test patterns are desired. Rather than define specific patterns, a generic way to specify a repeating dword (composed of any combination of data and control characters) is proposed.

Note that Serial ATA's BIST FIS and revision 0 of this proposal provides the ability to specify two dwords that are repeated. This revision only suggests one dword.

Additionally, a 7-stage pseudorandom bit sequence (PRBS-7) is proposed, matching a simple pattern available from most pattern generators.

## **Suggested changes**

## **10.2.8 SCSI diagnostic parameters**

## **10.2.8.1 Protocol-Specific diagnostic page**

The Protocol-Specific diagnostic page for SAS provides a method for an application client to enable and disable phy test functions (see 4.7) for selected phys. The diagnostic page format is specified in SPC-3.

The Protocol-Specific diagnostic page is transmitted using the SEND DIAGNOSTIC command. If the device server receives a RECEIVE DIAGNOSTIC RESULTS command with the PAGE CODE field set to 3Fh, it shall terminate the command with CHECK CONDITION status with the sense key set to ILLEGAL REQUEST and the additional sense code set to ILLEGAL FIELD IN PARAMETER LIST. Table 1 defines the Protocol-Specific diagnostic page for SAS.

| <b>Byte\Bit</b> | $\overline{7}$                 | $6\phantom{a}$ | 5 | $\boldsymbol{4}$ | $\overline{3}$                      | $\overline{2}$ | 1 | $\bf{0}$ |
|-----------------|--------------------------------|----------------|---|------------------|-------------------------------------|----------------|---|----------|
| $\mathbf 0$     | PAGE CODE (3Fh)                |                |   |                  |                                     |                |   |          |
| 1               | Reserved                       |                |   |                  | PROTOCOL IDENTIFIER (6h)            |                |   |          |
| $\mathbf 2$     | (MSB)                          |                |   |                  |                                     |                |   |          |
| 3               | PAGE LENGTH (001Ch)<br>(LSB)   |                |   |                  |                                     |                |   |          |
| 4               | PHY IDENTIFIER                 |                |   |                  |                                     |                |   |          |
| 5               | PHY TEST FUNCTION              |                |   |                  |                                     |                |   |          |
| 6               | PHY TEST PATTERN               |                |   |                  |                                     |                |   |          |
| $\overline{7}$  | PHY TEST PATTERN DWORD CONTROL |                |   |                  | PHY TEST PATTERN PHYSICAL LINK RATE |                |   |          |
| $\underline{8}$ | PHY TEST PATTERN DWORD         |                |   |                  |                                     |                |   |          |
| <u>11</u>       |                                |                |   |                  |                                     |                |   |          |
| 812             | Reserved                       |                |   |                  |                                     |                |   |          |
| 31              |                                |                |   |                  |                                     |                |   |          |

**Table 1 — Protocol-Specific diagnostic page for SAS**

The PHY IDENTIFIER field specifies the phy identifier (see 4.2.7) of the phy that is to perform or to stop performing a phy test function (i.e., the selected phy). If the PHY IDENTIFIER field specifies a phy that does not exist, then the device server shall terminate the SEND DIAGNOSTIC command with CHECK CONDITION status with the sense key set to ILLEGAL REQUEST and the additional sense code set to INVALID FIELD IN PARAMETER LIST.

The PHY TEST FUNCTION field specifies the phy test function to be performed and is defined in table 2. If the PHY TEST FUNCTION field specifies a phy test function that is not supported, then the device server shall terminate

the SEND DIAGNOSTIC command with CHECK CONDITION status with the sense key set to ILLEGAL REQUEST and the additional sense code set to INVALID FIELD IN PARAMETER LIST.

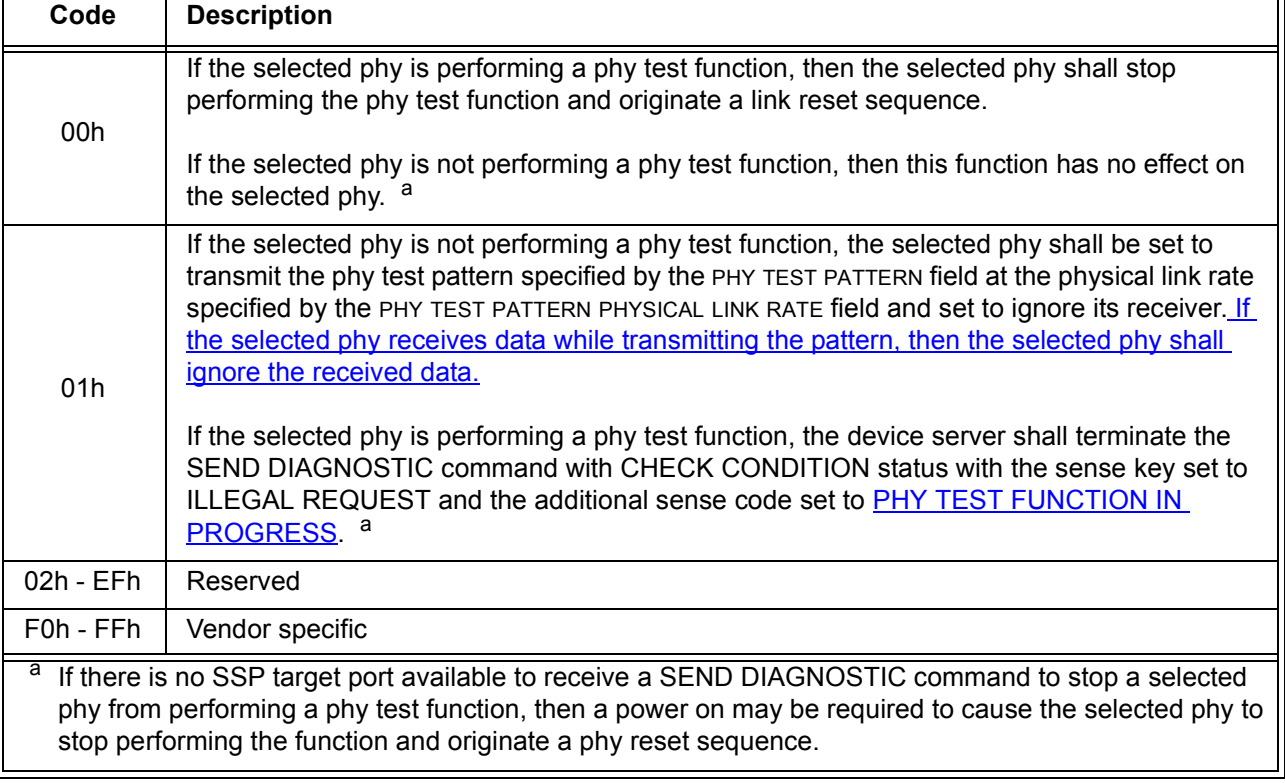

**Table 2 —** PHY TEST FUNCTION **field**

Editor's Note 1: The additional sense code returned if phy test function 01h is selected while a phy test function (including 01h) is already running needs to be assigned by SPC-3.

If the PHY TEST FUNCTION field is set to 01h, then the PHY TEST PATTERN field specifies the phy test pattern to be transmitted.

If the PHY TEST PATTERN field specifies a phy test pattern that is not supported by the specified SAS phy, then the device server shall terminate the SEND DIAGNOSTIC command with CHECK CONDITION status with

the sense key set to ILLEGAL REQUEST and the additional sense code set to INVALID FIELD IN PARAMETER LIST. Table 3 defines the PHY TEST PATTERN field.

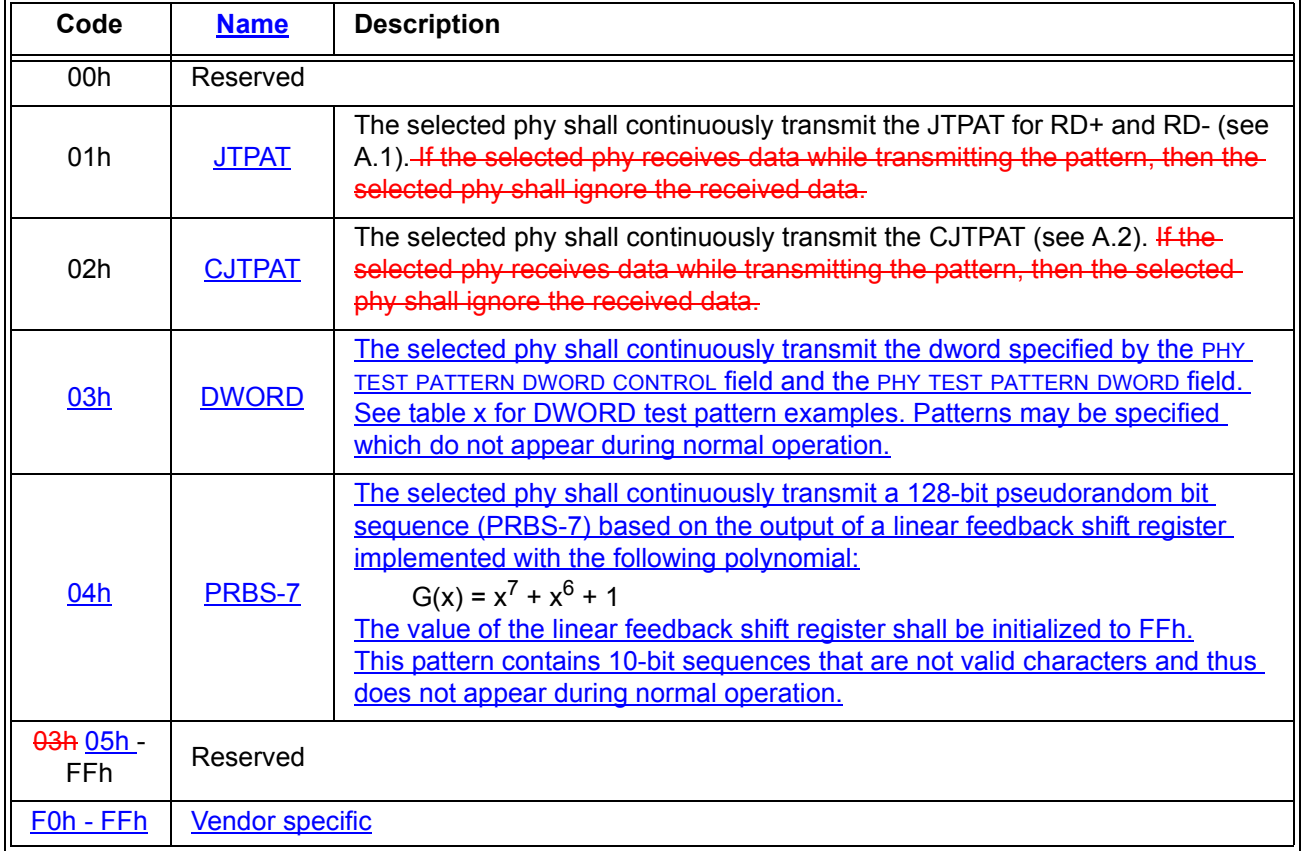

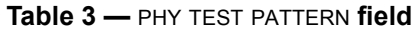

## Table xx lists some DWORD phy test pattern examples.

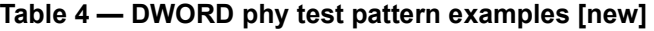

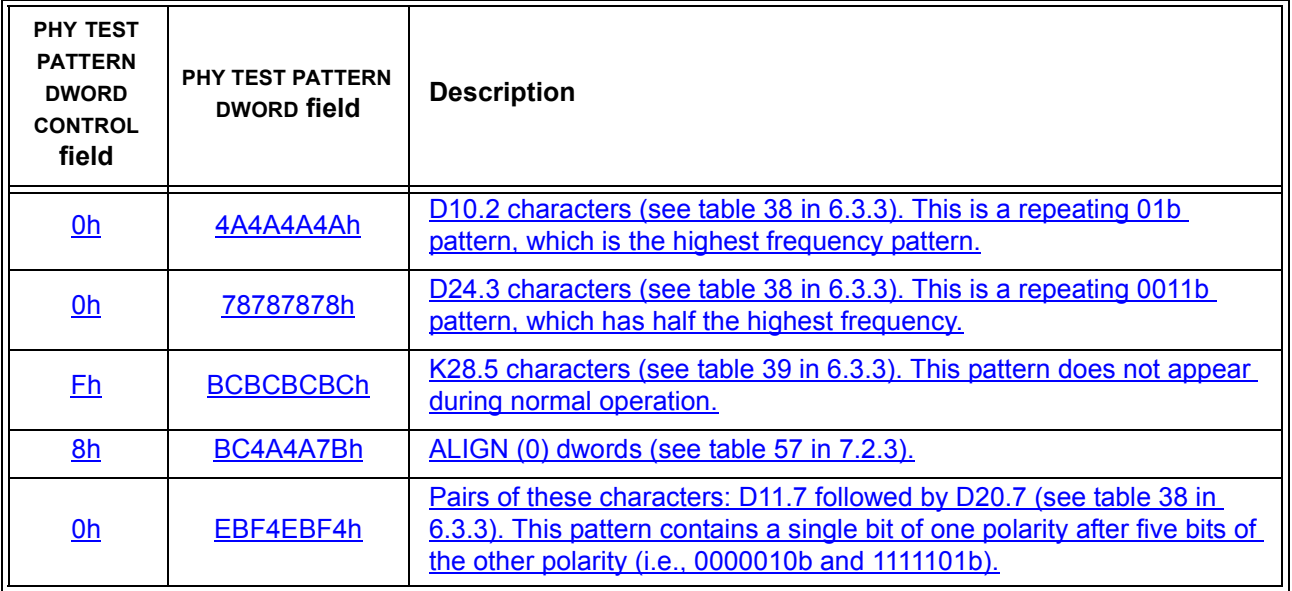

The PHY TEST PATTERN PHYSICAL LINK RATE field specifies the physical link rate at which the phy test pattern shall be transmitted and is defined in table 5. If the physical link rate specified by the PHY TEST PATTERN

#### **04-222r1 SAS-1.1 More phy test patterns 29 October 2004**

PHYSICAL LINK RATE field is less than the hardware minimum physical link rate or greater than the hardware maximum physical link rate, then the device server shall terminate the SEND DIAGNOSTIC command with CHECK CONDITION status with the sense key set to ILLEGAL REQUEST and the additional sense code set to INVALID FIELD IN PARAMETER LIST.

| Code    | <b>Description</b> |  |  |  |  |
|---------|--------------------|--|--|--|--|
| 0h - 7h | Reserved           |  |  |  |  |
| 8h      | 1,5 Gbps           |  |  |  |  |
| 9h      | 3,0 Gbps           |  |  |  |  |
| Ah - Fh | Reserved           |  |  |  |  |

**Table 5 —** PHY TEST PATTERN PHYSICAL LINK RATE **field**

The PHY TEST PATTERN DWORD CONTROL field and PHY TEST PATTERN DWORD field are only used if the PHY TEST PATTERN field is set to DWORD. Each bit in the PHY TEST PATTERN DWORD CONTROL field corresponds to a byte in the PHY TEST PATTERN DWORD field. Byte 7 bit 7 of the diagnostic page corresponds to byte 8, byte 7 bit 6 corresponds to byte 9, byte 7 bit 5 corresponds to byte 10, and byte 7 bit 4 corresponds to byte 11. A bit set to one specifies that the corresponding byte in the PHY TEST PATTERN DWORD field shall be sent as a control character (Kxx.y). A bit set to zero specifies that the corresponding byte in the PHY TEST PATTERN DWORD field shall be sent as a data character (Dxx.y).